## SAP ABAP table RCF\_S\_QUERY\_DOCUMENT\_INFO {Information on Query Document}

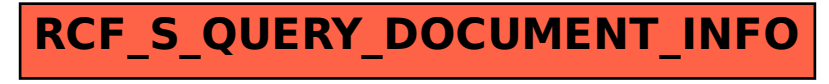